## Package 'amerika'

October 12, 2022

Type Package

Title American Politics-Inspired Color Palette Generator

Version 0.1.0

Maintainer Philip Waggoner <philip.waggoner@gmail.com>

BugReports <https://github.com/pdwaggoner/amerika/issues>

#### Description

A color palette generator inspired by American politics, with colors ranging from blue on the left to gray in the middle and red on the right. A variety of palettes allow for a range of applications from brief discrete scales (e.g., three colors for Democrats, Independents, and Republicans) to continuous interpolated arrays including dozens of shades graded from blue (left) to red (right). This package greatly benefitted from building on the source code (with permission) from Ram and Wickham (2015).

License MIT + file LICENSE

Encoding UTF-8 LazyData true RoxygenNote 6.1.1 NeedsCompilation no Author Philip Waggoner [aut, cre] (<<https://orcid.org/0000-0002-7825-7573>>) Repository CRAN Date/Publication 2019-05-03 15:20:21 UTC

### R topics documented:

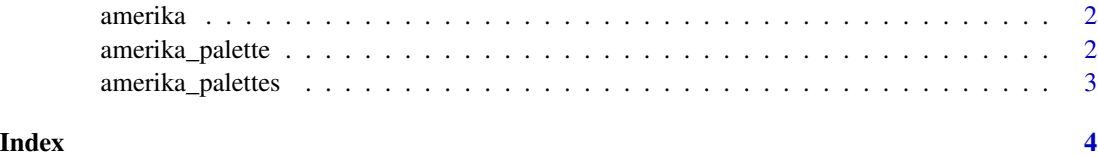

<span id="page-1-0"></span>amerika *amerika*

#### Description

American politics-inspired color palettes

#### Details

American politics-inspired color palettes

<span id="page-1-1"></span>amerika\_palette *amerika color palette generator*

#### Description

amerika color palette generator

#### Usage

```
amerika_palette("name", n, "type")
```
#### Arguments

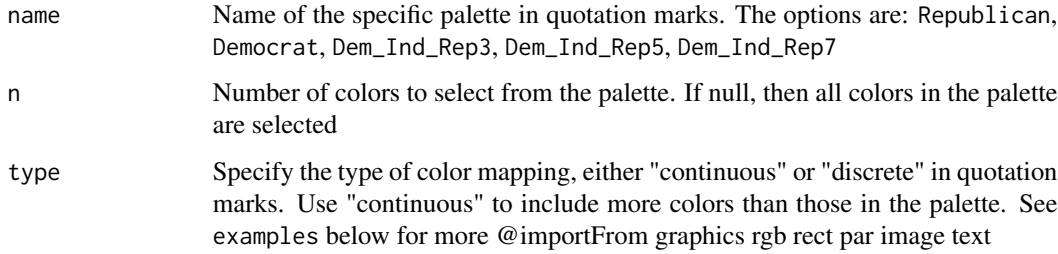

#### Value

A vector of colors

#### References

Karthik Ram and Hadley Wickham. 2015. wesanderson: a Wes Anderson palette generator. R package version 0.3.

#### <span id="page-2-0"></span>amerika\_palettes 3

#### Examples

```
# Display each palette
amerika_palette("Republican")
amerika_palette("Democrat")
amerika_palette("Dem_Ind_Rep3")
amerika_palette("Dem_Ind_Rep5")
amerika_palette("Dem_Ind_Rep7")
# Interpolating between existing colors based on the palettes using the "continuous" type
amerika_palette(50, name = "Republican", type = "continuous")
amerika_palette(50, name = "Democrat", type = "continuous")
amerika_palette(50, name = "Dem_Ind_Rep3", type = "continuous")
amerika_palette(50, name = "Dem_Ind_Rep5", type = "continuous")
amerika_palette(50, name = "Dem_Ind_Rep7", type = "continuous")
```
amerika\_palettes *American politics-inspired color palettes*

#### Description

Use [amerika\\_palette](#page-1-1) to produce desired color palette

#### Usage

amerika\_palettes

#### Format

An object of class list of length 5.

# <span id="page-3-0"></span>Index

∗ datasets amerika\_palettes, [3](#page-2-0)

amerika, [2](#page-1-0) amerika-package *(*amerika*)*, [2](#page-1-0) amerika\_palette, [2,](#page-1-0) *[3](#page-2-0)* amerika\_palettes, [3](#page-2-0)